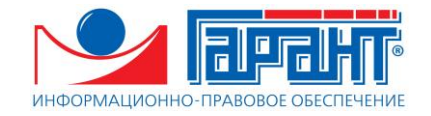

## **Программа профессиональной переподготовки: «Эксперт-практик LegalTech»**

## **15 марта 2024 года**

## **25-й поток программы профессиональной переподготовки**

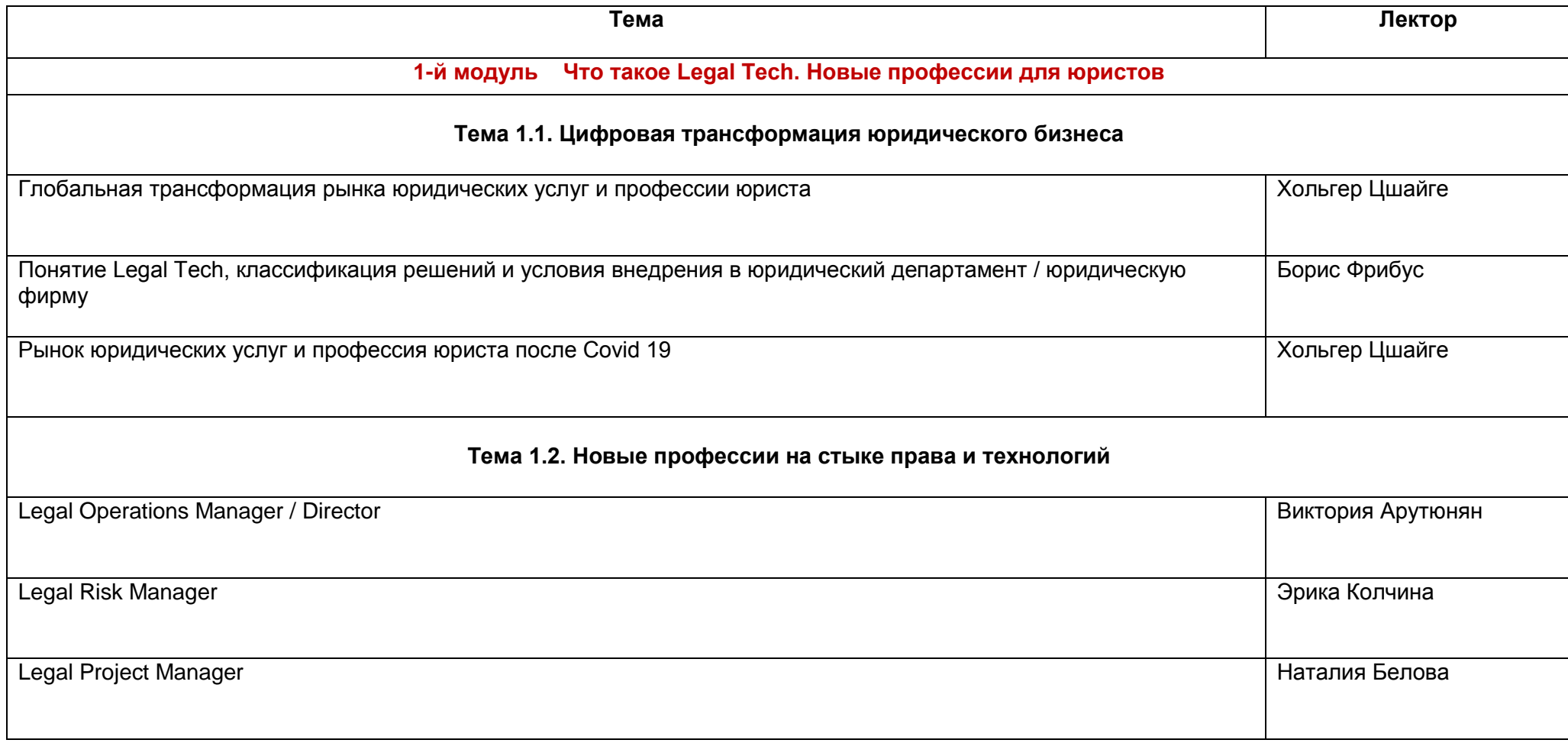

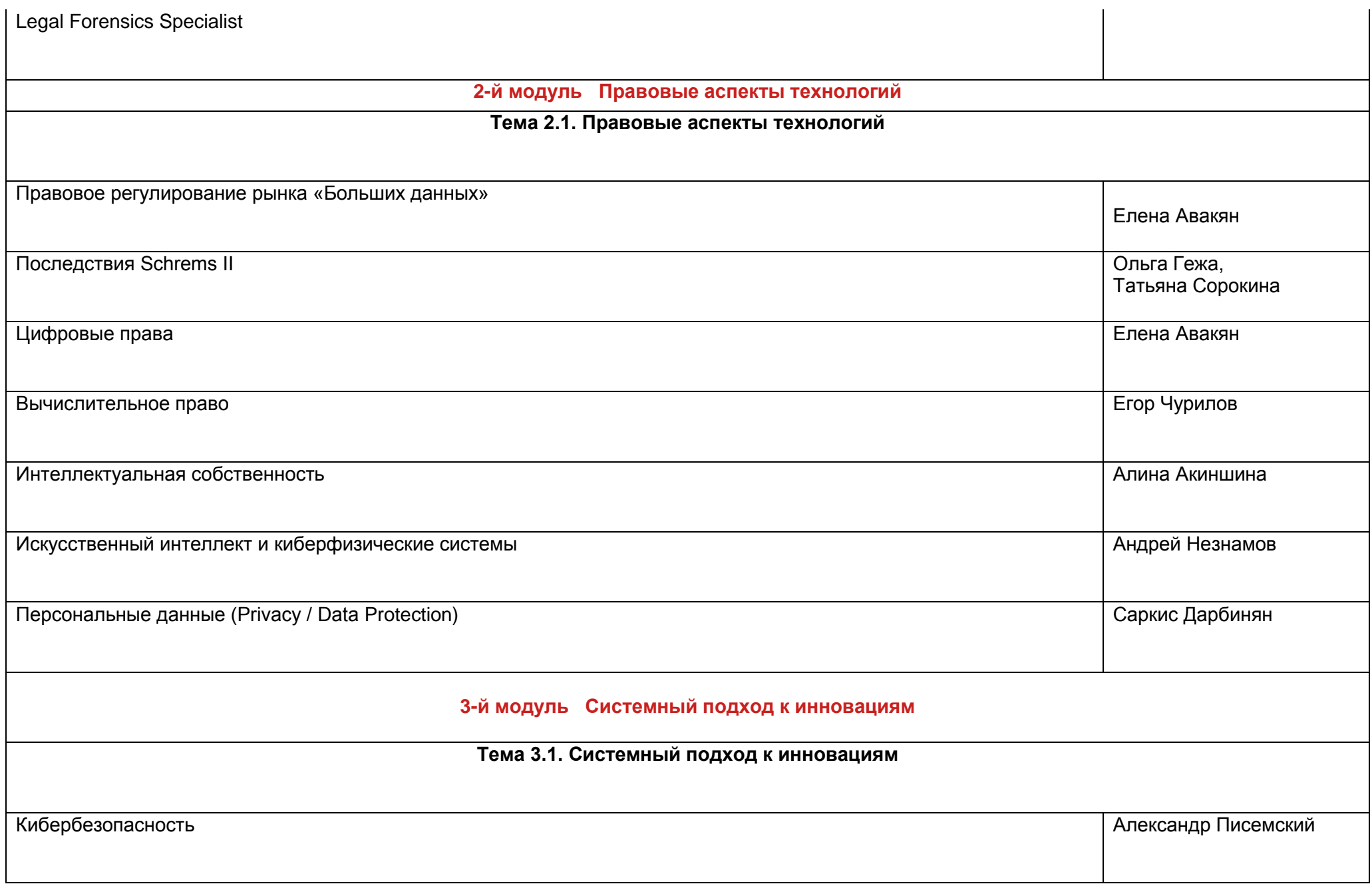

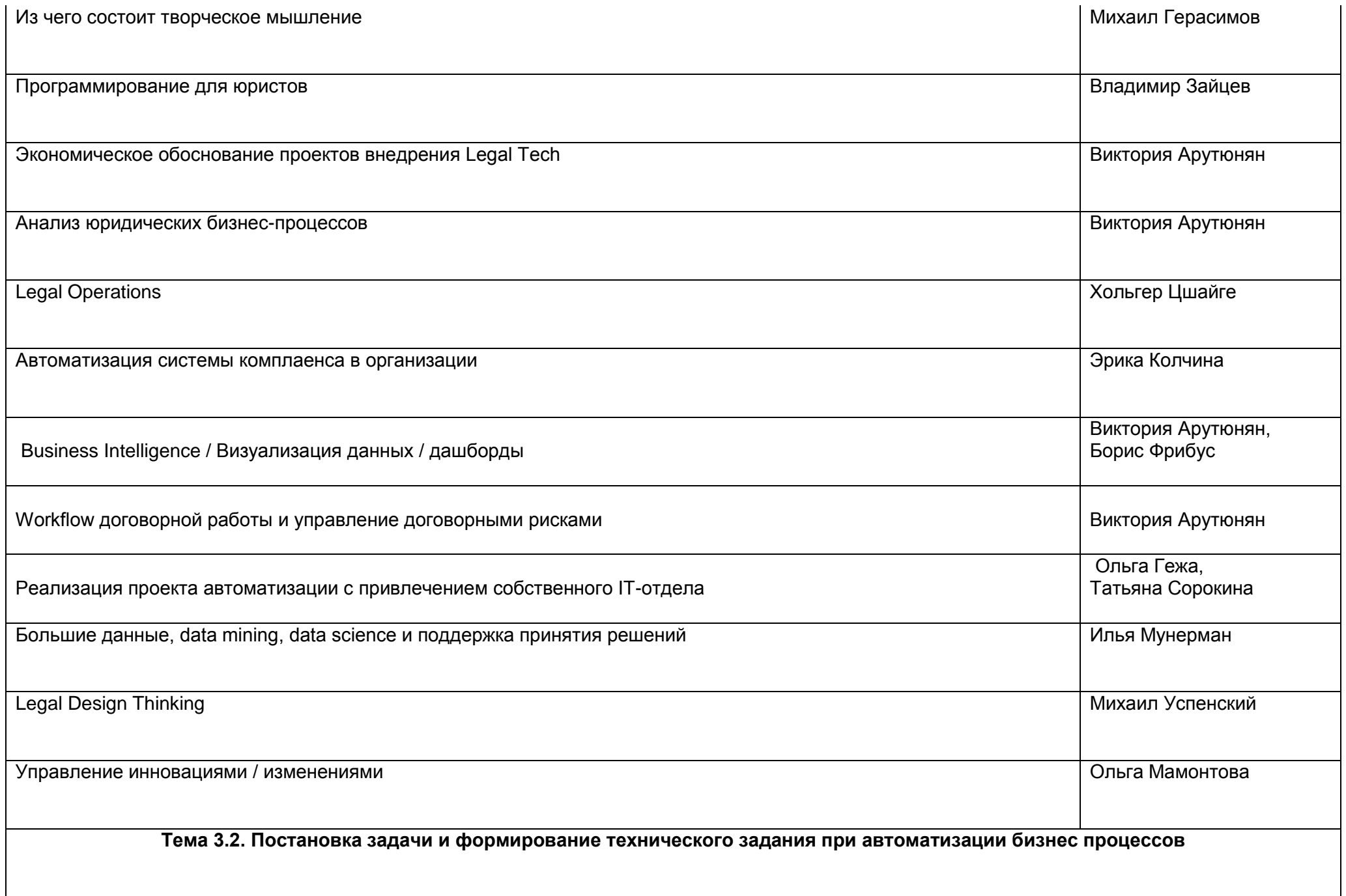

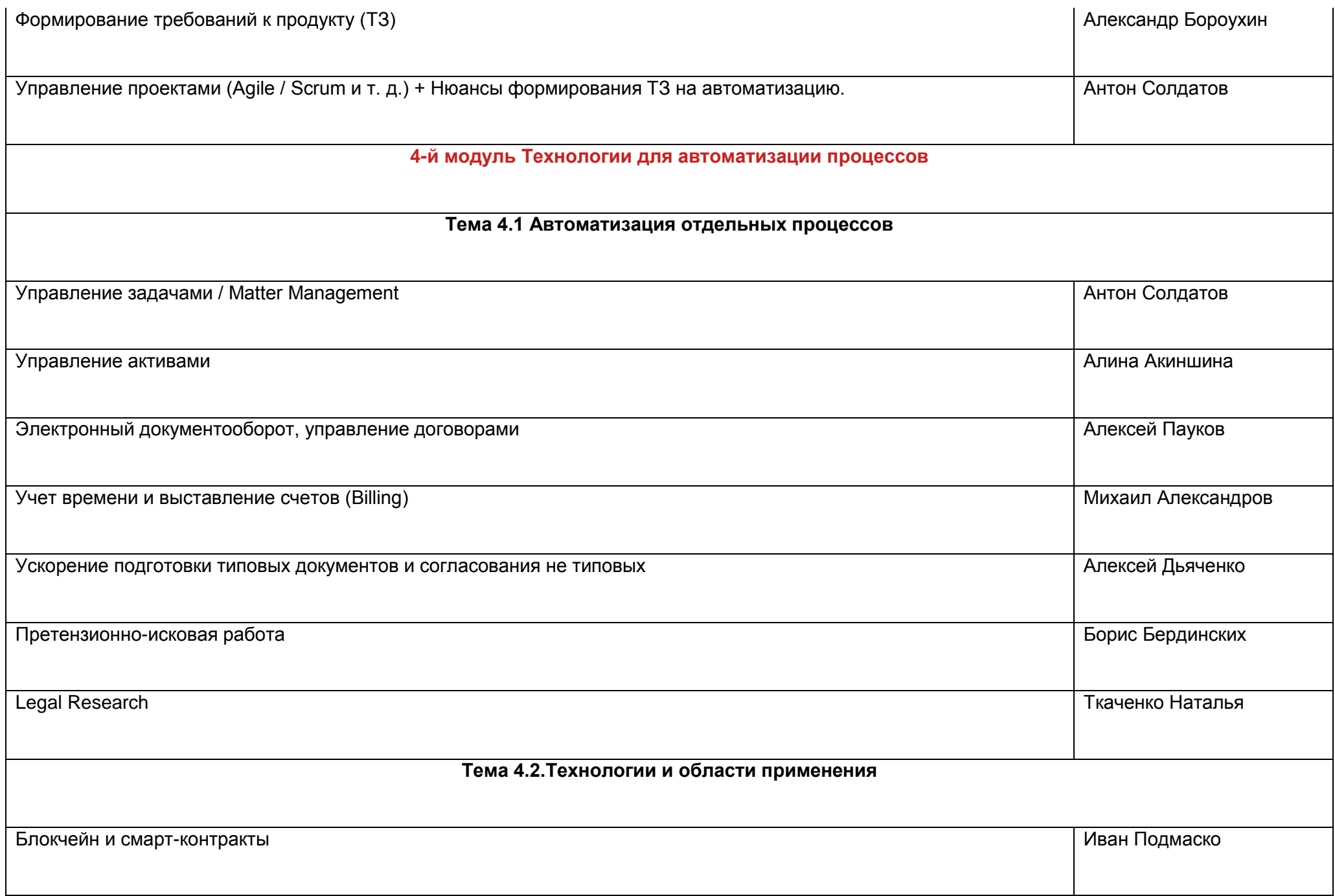

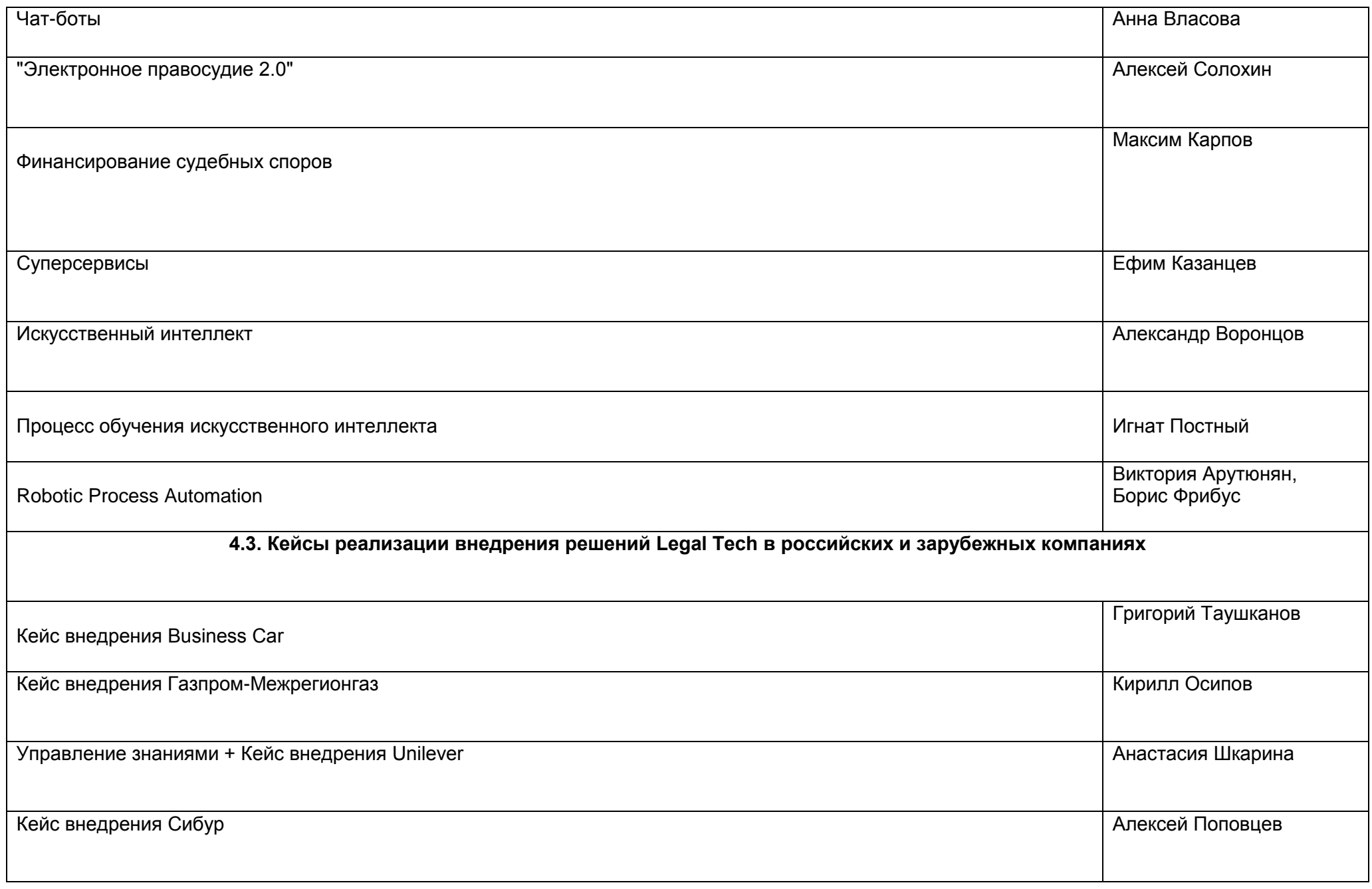

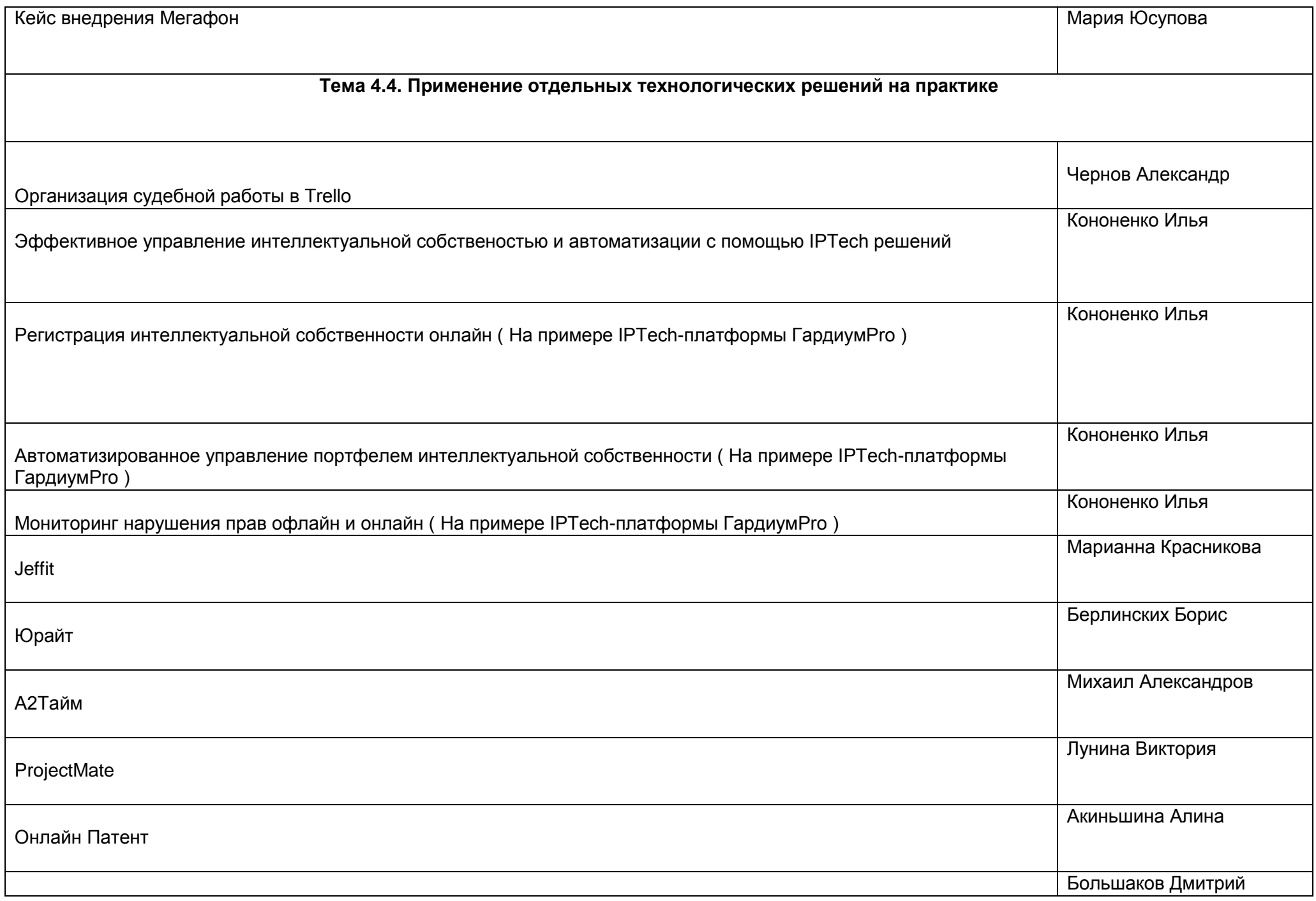

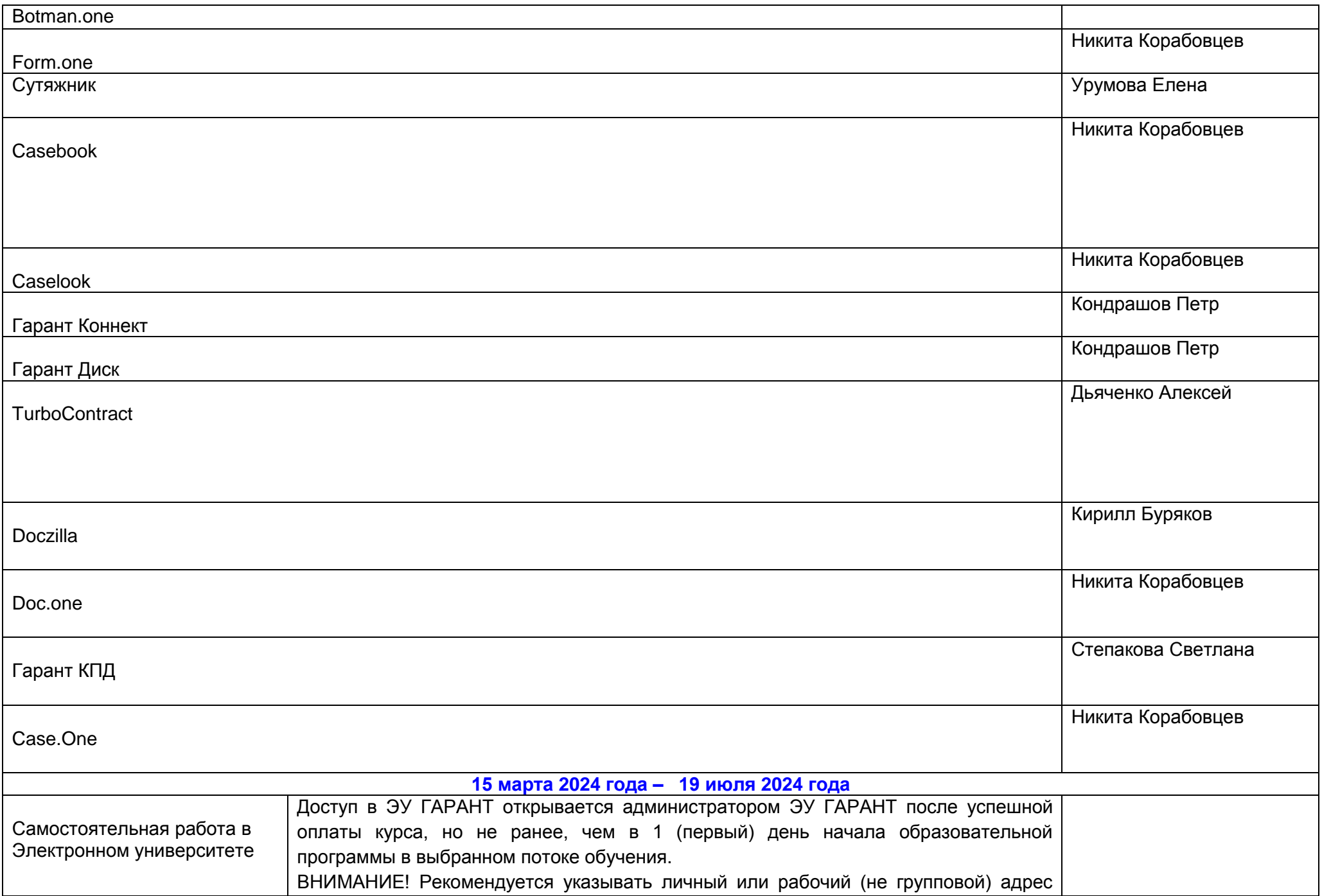

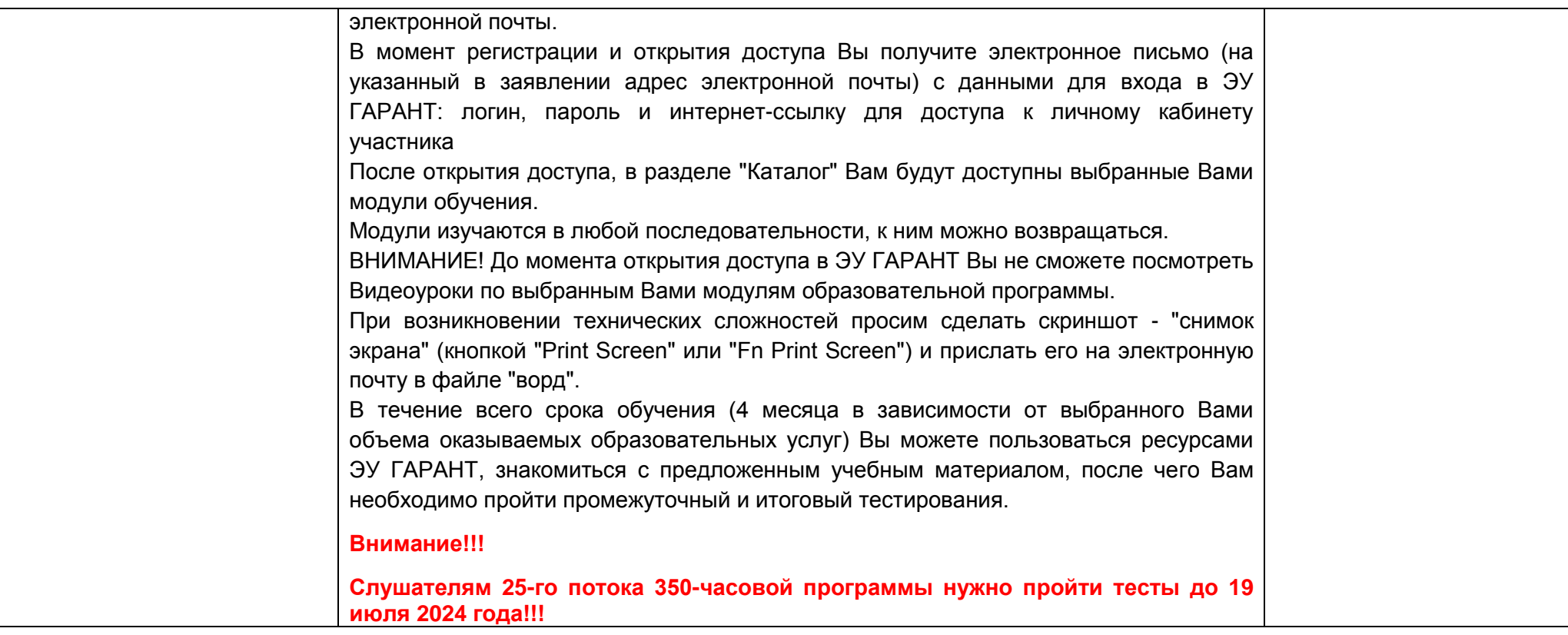